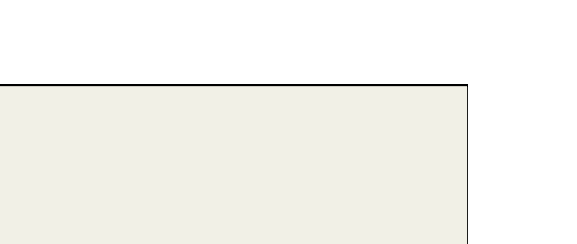

## Physics 120B: Lecture 10

Under the Arduino Hood

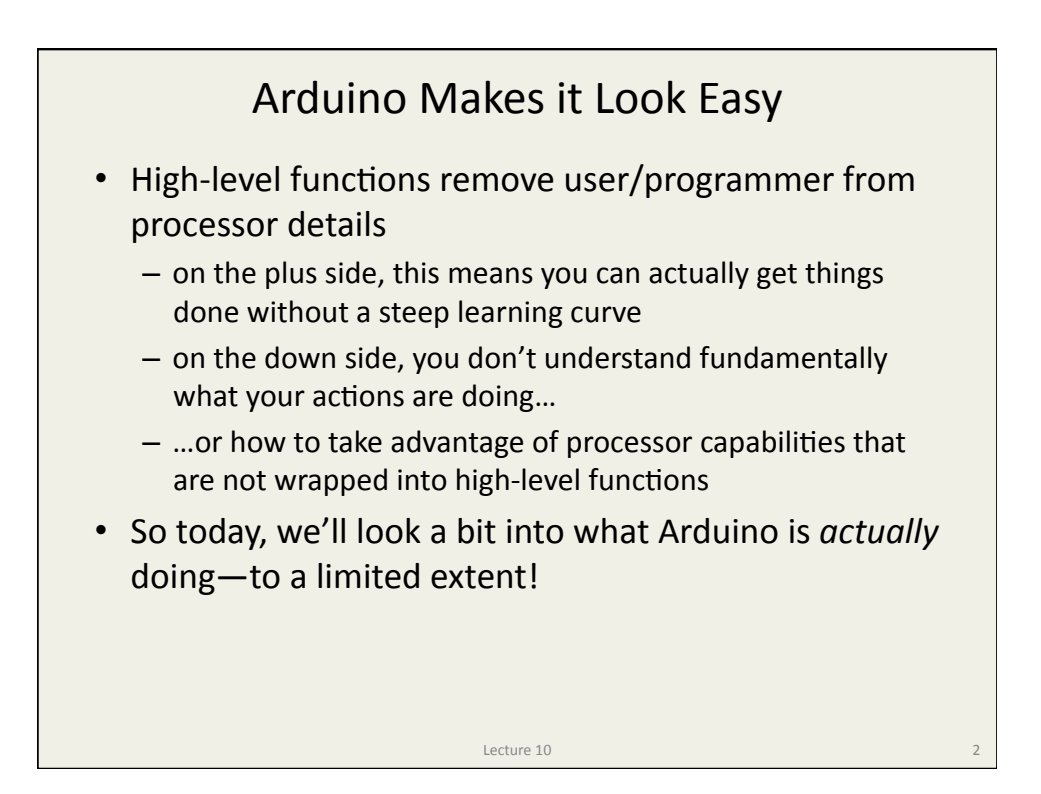

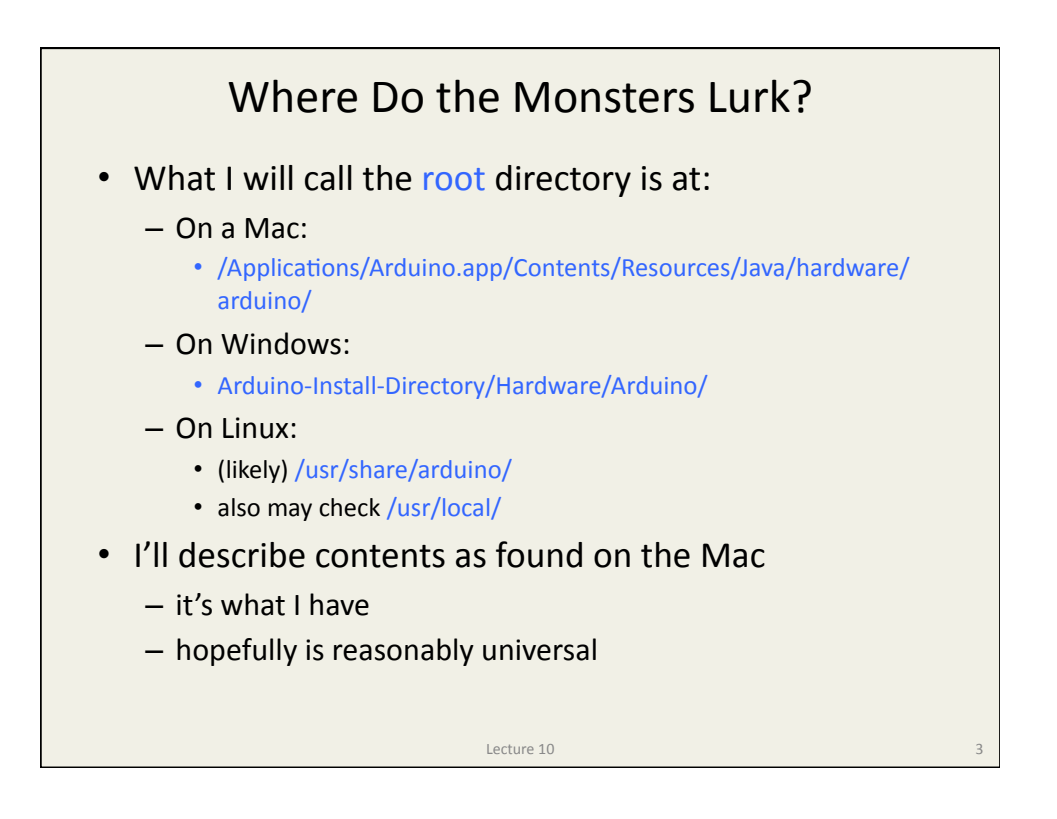

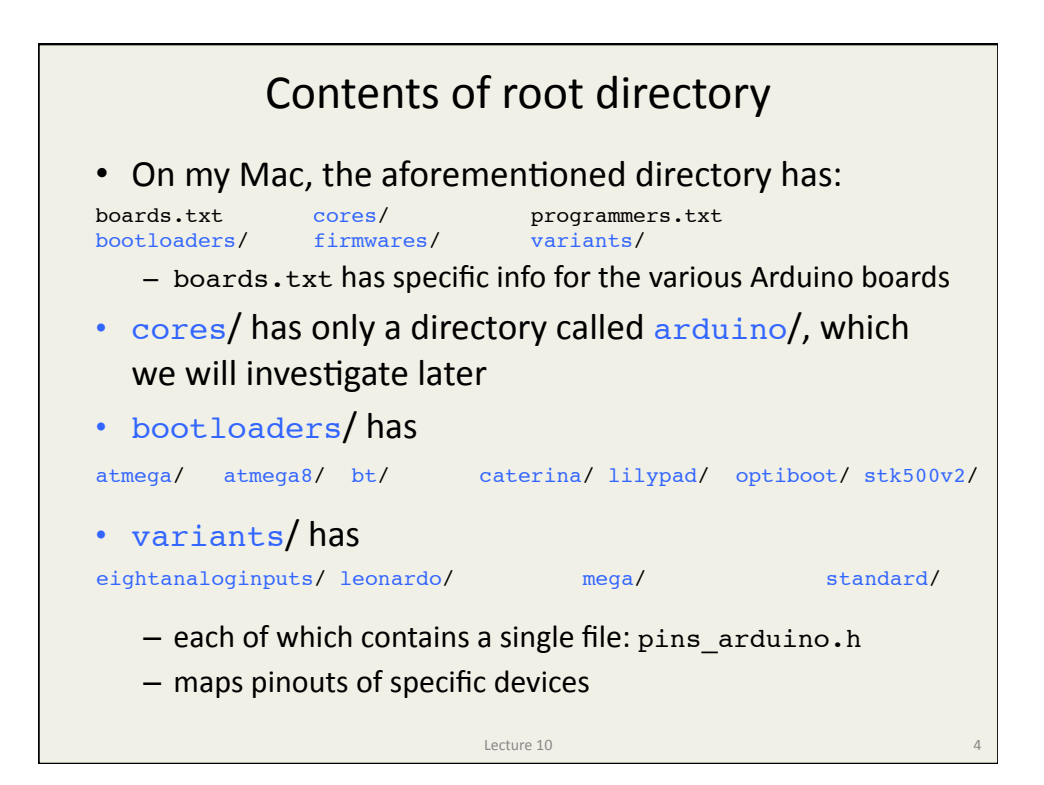

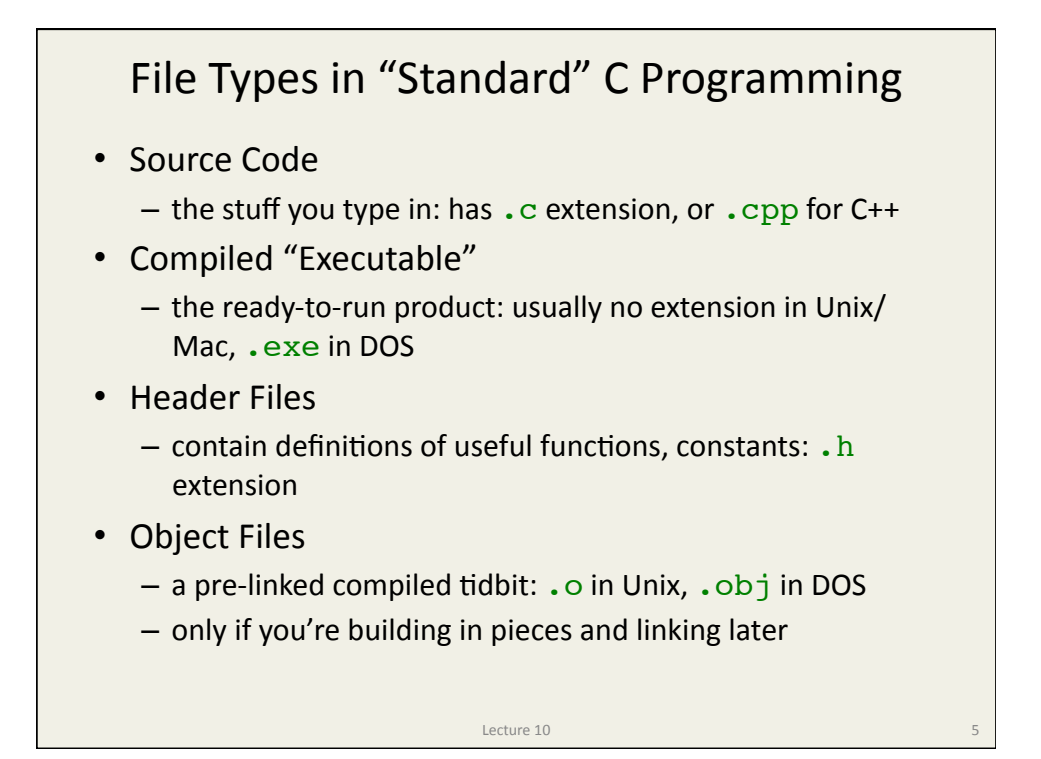

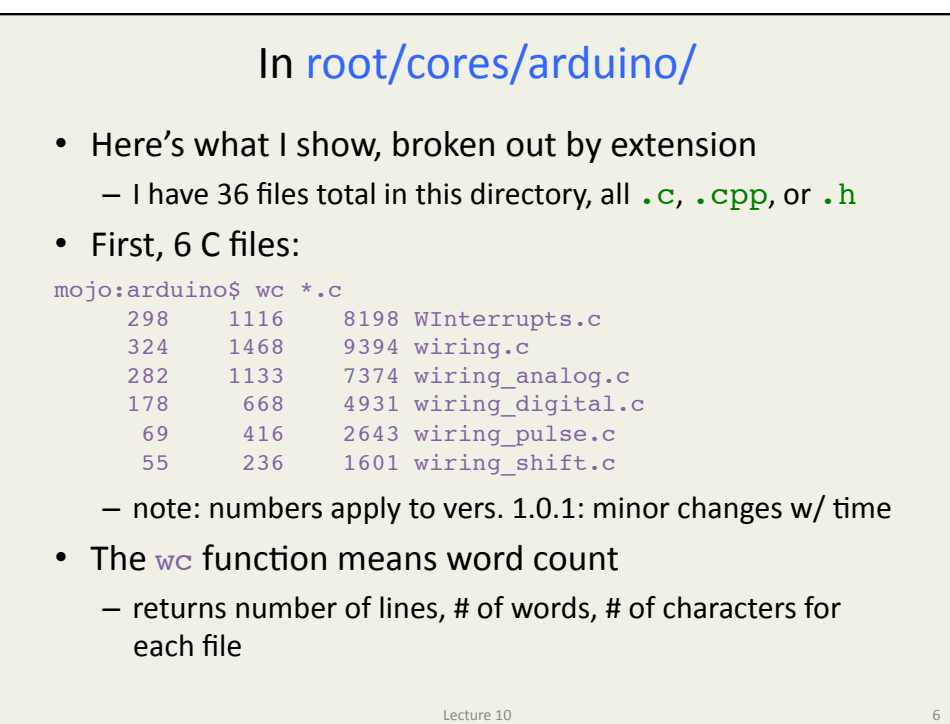

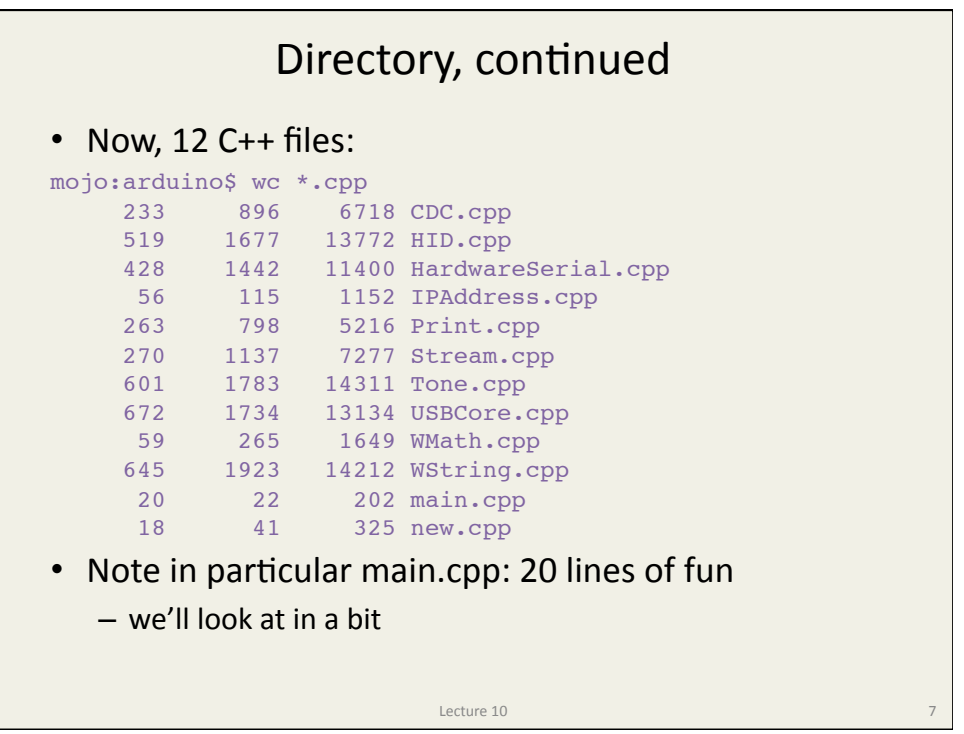

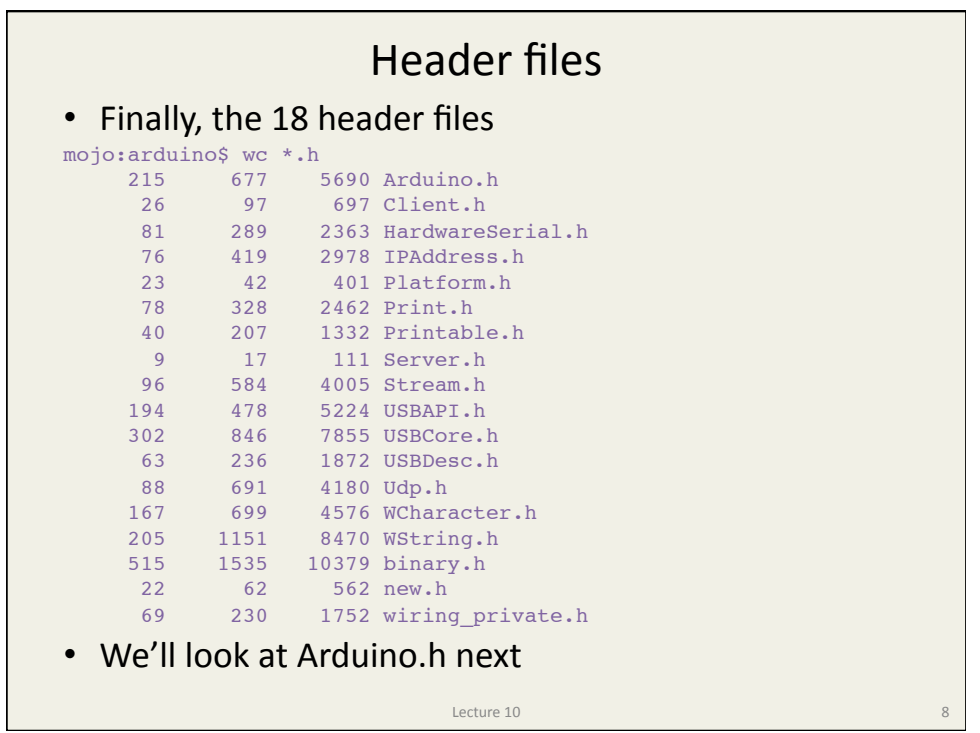

## Arduino.h

- Contains function prototypes, definition of constants, some useful algorithms
- Excerpts follow

```
#include <stdlib.h>
#include <string.h>
#include <math.h>
```
#include <avr/pgmspace.h> #include <avr/io.h> #include <avr/interrupt.h>

```
#include "binary.h"
```
- These are standard C libraries that are being pulled in
	- $-$  note in particular that the math library is automatically used

Lecture 10

```
Arduino.h, continued
• Now we have some constants defined
   - recall, \#define acts as text replacement
   - In some cases, to absurd precision!
                          Lecture 10 and 10#define HIGH 0x1
#define LOW 0x0
#define INPUT 0x0
#define OUTPUT 0x1
#define INPUT_PULLUP 0x2
#define true 0x1
#define false 0x0
#define PI 3.1415926535897932384626433832795
#define HALF_PI 1.5707963267948966192313216916398
#define TWO_PI 6.283185307179586476925286766559
#define DEG_TO_RAD 0.017453292519943295769236907684886
#define RAD_TO_DEG 57.295779513082320876798154814105
```
## Arduino.h, continued

• The  $\#$ define construct can also create useful functions

```
• Some labels shortened to fit on this slide (hi, lo, etc.)
#define min(a,b) ((a)<(b)?(a):(b))
#define max(a, b) ((a)>(b)?(a):(b))
#define abs(x) ((x) > 0?(x):-(x))
#define constrain(amt,lo,hi) ((amt)<(lo)?(lo):((amt)>(hi)?(hi):(amt)))
#define round(x) ((x)>=0?(\text{long})((x)+0.5):(\text{long})((x)-0.5))#define radians(deg) ((deg)*DEG_TO_RAD)
#define degrees(rad) ((rad)*RAD_TO_DEG)
#define sq(x) ((x)*(x))
#define lowByte(w) ((uint8_t) ((w) & 0xff))
#define highByte(w) ((uint8_t) ((w) >> 8))
#define bitRead(value, bit) (((value) >> (bit)) & 0x01)
#define bitSet(value, bit) ((value) | = (1UL \ll (bit)))#define bitClear(value, bit) ((value) &= ~(1UL << (bit)))
#define bitWrite(val, bit, bval) (bval ? bitSet(val, bit) : bitClear
(val, bit))
```
Lecture  $10$  and  $11$ 

Lecture  $10$  and  $12$ 

```
Arduino.h, continued
• Also included are function prototypes
   - so that we know what types are expected in function calls
• This is just an excerpt, for familiar functions
typedef uint8_t byte; \frac{1}{8} -bit integer, same as char
void pinMode(uint8_t, uint8_t);
void digitalWrite(uint8 t, uint8 t);
int digitalRead(uint8 t);
int analogRead(uint8_t);
void analogReference(uint8 t mode);
void analogWrite(uint8 t, int);
unsigned long millis(void);
unsigned long micros(void);
void delay(unsigned long);
void setup(void);
void loop(void);
long map(long, long, long, long, long);
```
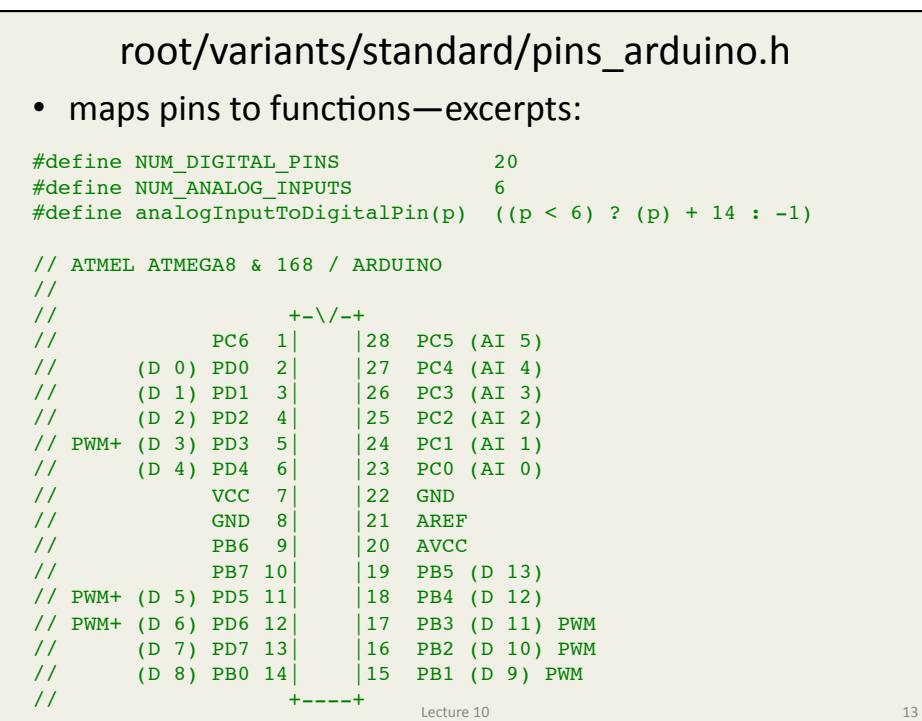

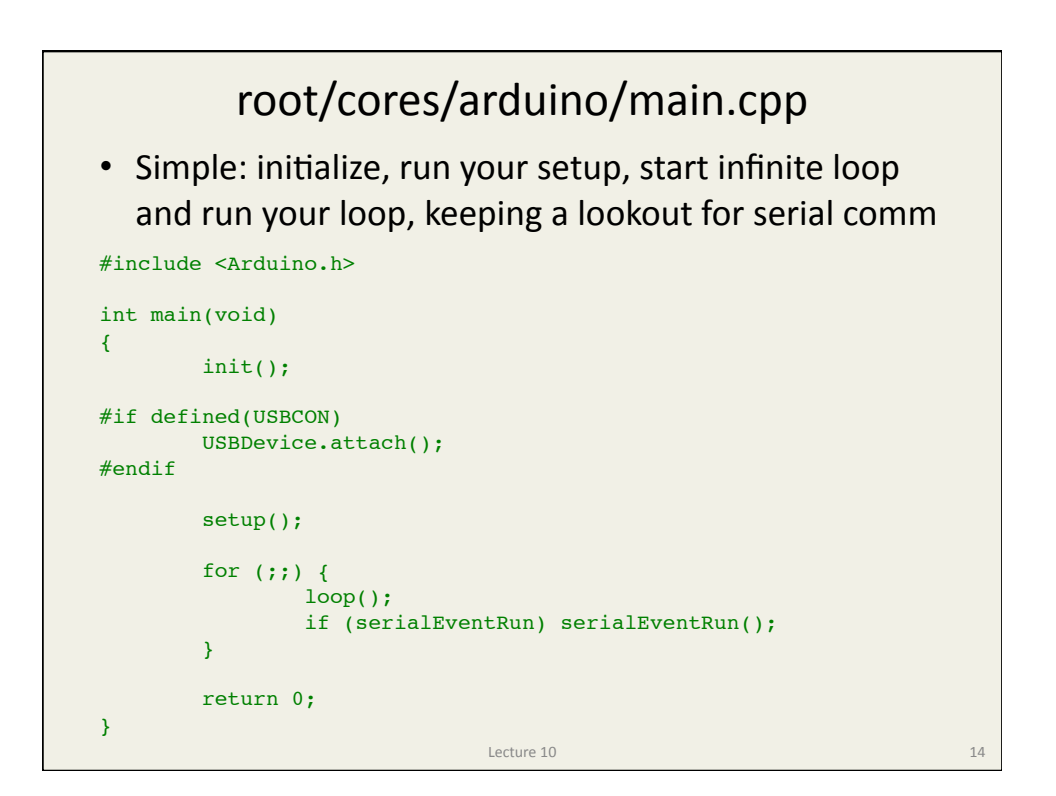

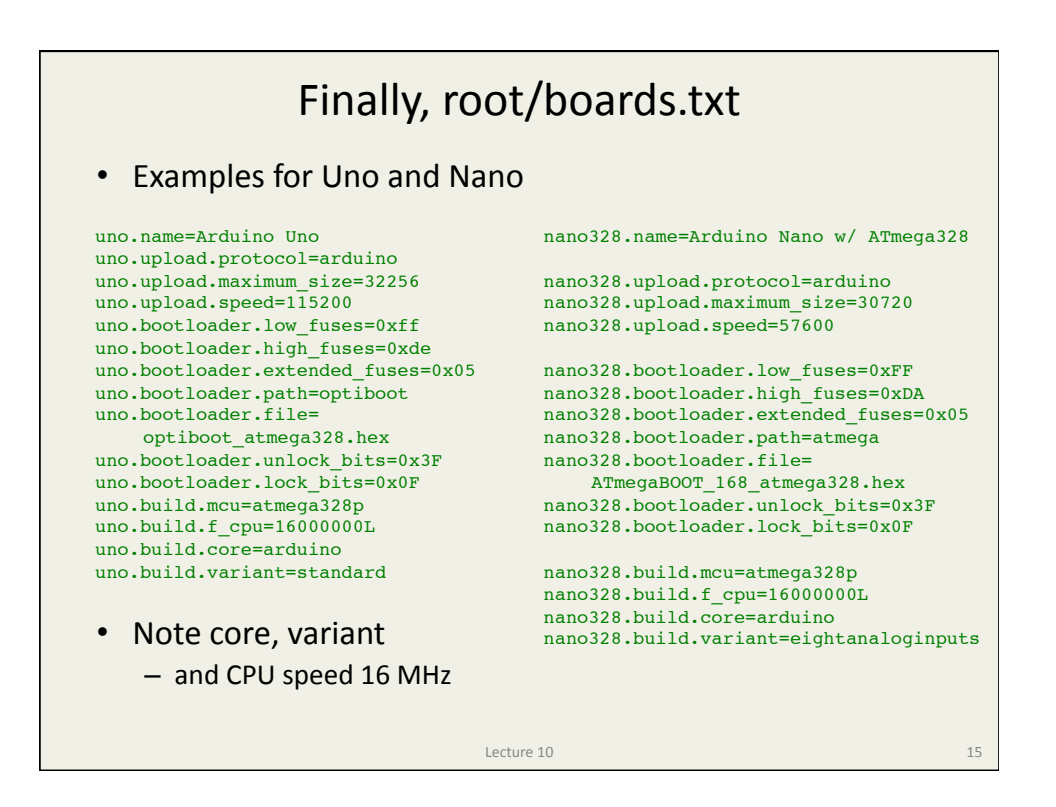

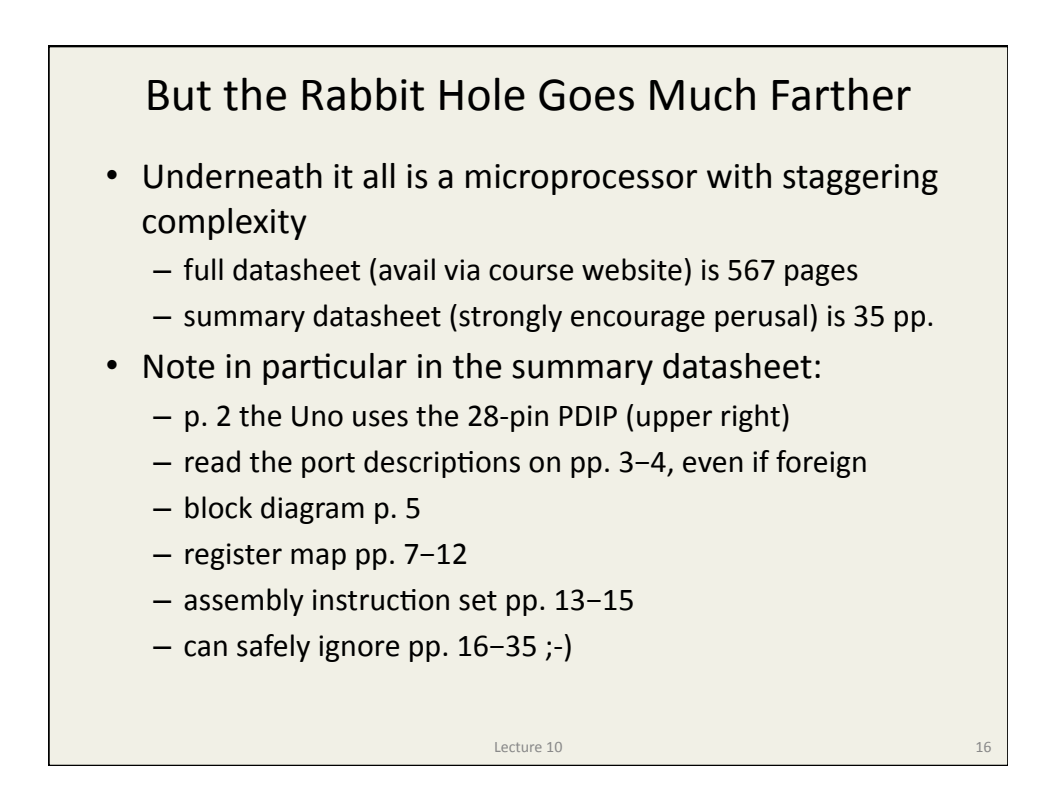

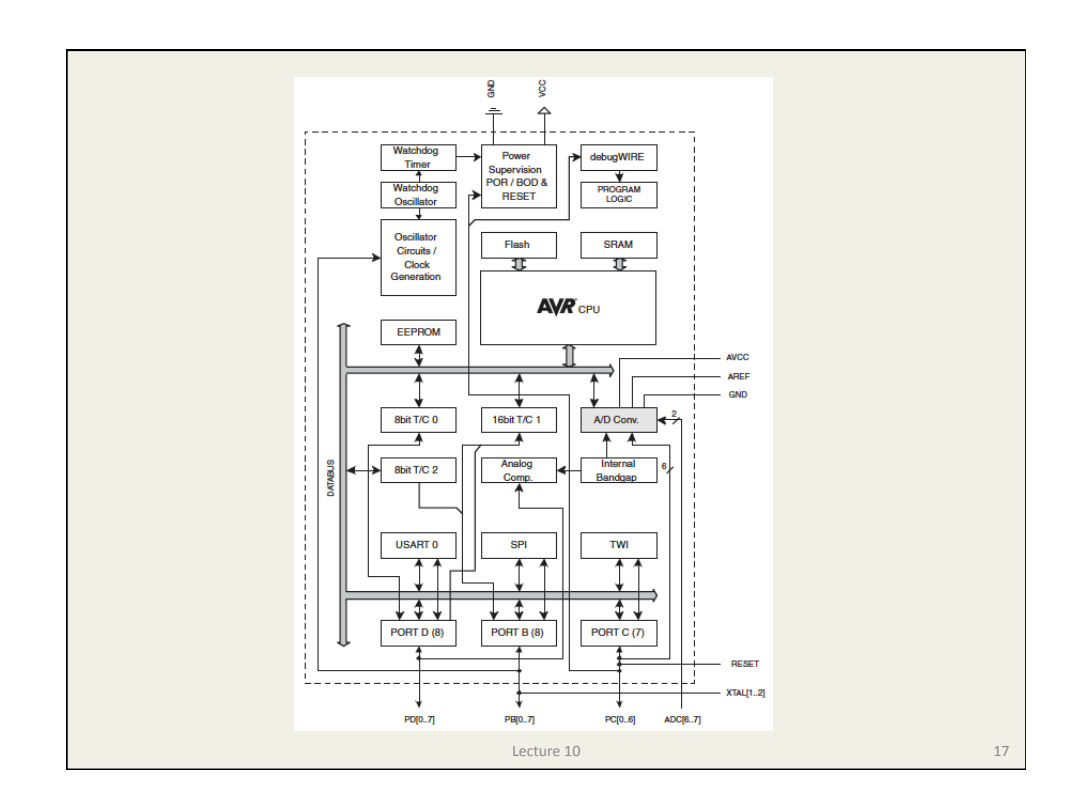

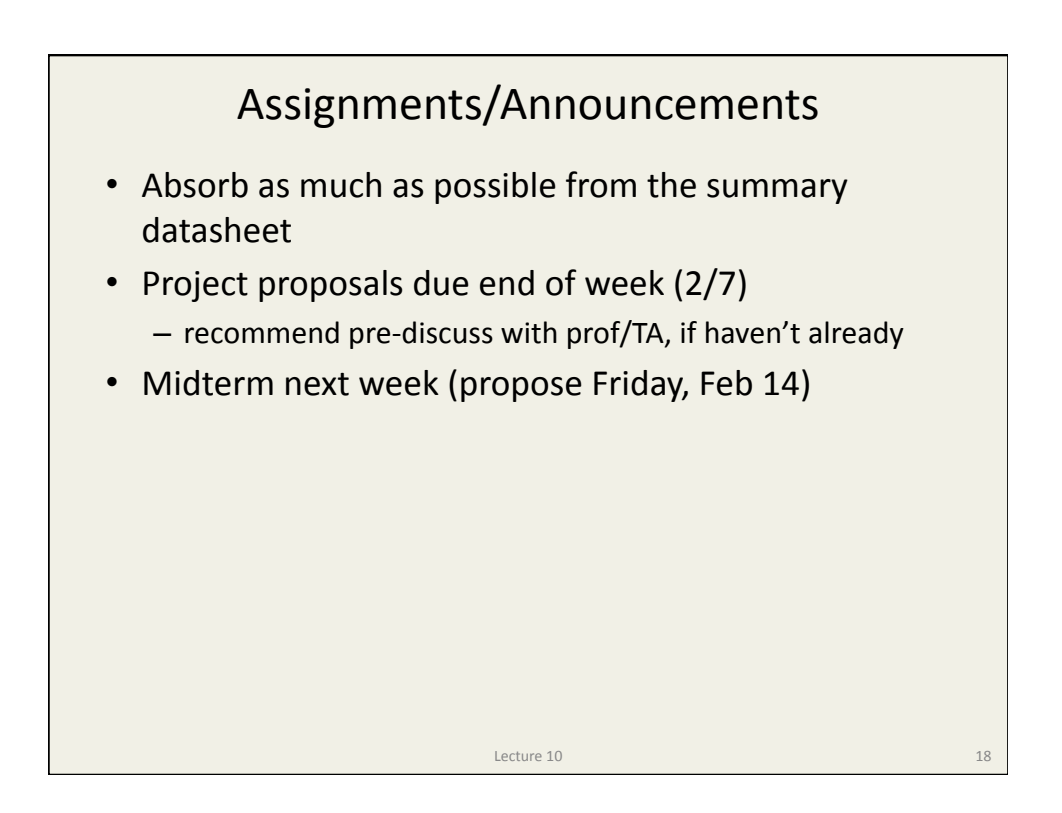